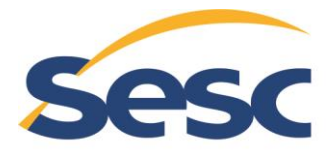

Serviço Social do Comércio Rio Grande do Norte

# **PROCESSO SELETIVO EDITAL 24/2021**

## CARGO/FUNÇÃO E UNIDADES: **Analista de Sistema de T.I – Natal e Grande Natal**

#### **Atenção: NÃO ABRA este caderno antes do início da prova. Tempo total para resolução desta prova: 3 (três) horas.**

## **I N S T R U Ç Õ E S**

- Assine seu nome, de forma legível, no espaço abaixo indicado e coloque o número correspondente a sua colocação na lista de presença no campo inferior à esquerda. No caso de haver divergência entre nº de ordem e nome do candidato, será considerado para fins de resultado/correção o nome assinado.
- Leia o caderno de prova com tranquilidade e atenção e, em caso de dúvidas, contate o fiscal da prova;
- Verifique no caderno de prova se faltam folhas, se a sequência de questões está correta e se há imperfeições gráficas que possam causar dúvidas. Comunique imediatamente ao fiscal qualquer irregularidade;
- O caderno deverá conter 2 (duas) questões discursivas;
- É dada tolerância de 10 (dez) minutos de atraso para entrada na sala. Após esse tempo, não será permitida a entrada de candidatos para execução da prova;
- A interpretação das questões é parte integrante da prova, não sendo permitidas perguntas aos fiscais;
- Responda a prova com **caneta esferográfica de tinta preta** ou **azul**;
- Será **eliminado** do processo seletivo o candidato que, durante a prova, se comunicar com outro candidato, efetuar consultas em livros, aparelhos eletrônicos, aparelhos celulares ou similares; relógios, calculadoras, livros de anotações, impressos, apostilas, internet, entre outros recursos e/ou material de consulta.
- Os últimos 3 (três) candidatos deveram entregar a prova juntos.
- Aguarde a autorização do fiscal da prova para o seu início.

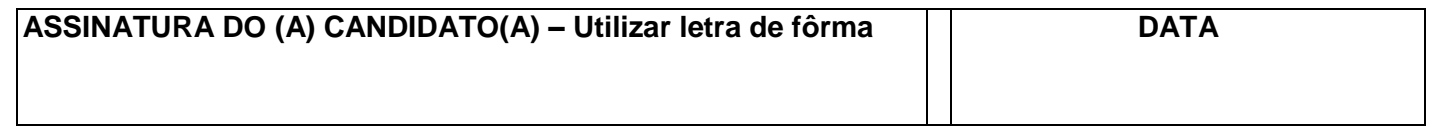

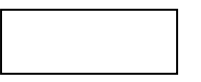

### **FOLHA OFICIAL - QUESTÃO DISCURSIVA ATENÇÃO! SOMENTE A FOLHA OFICIAL SERÁ CORRIGIDA! - Não deve conter rasuras;**

**Resolva as seguintes questões:**

**1.(SESC-RN) Desenvolva um algoritmo, usando a linguagem PORTUGOL, para calcular o fatorial de x.(5,0)**

**X é um número inteiro positivo.**

Como calcular fatorial:  $x! = x.(x - 1)$ .

**Ex.: 3!=3.(3-1).(3-2)=6**

### **FOLHA OFICIAL - QUESTÃO DISCURSIVA ATENÇÃO! SOMENTE A FOLHA OFICIAL SERÁ CORRIGIDA! - Não deve conter rasuras;**

**2.(SESC-RN) Desenvolva um algoritmo, usando a linguagem PORTUGOL, para calcular o MDC (Máximo Divisor Comum), dos números inteiros e maiores que zero, x e y. (5,0) X e Y, são números inteiros positivos.**